## Parcours AVENIR - 2021-2022

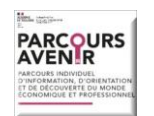

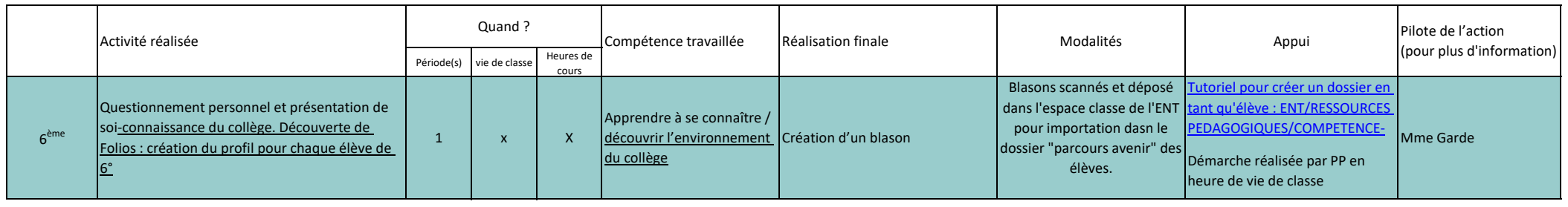